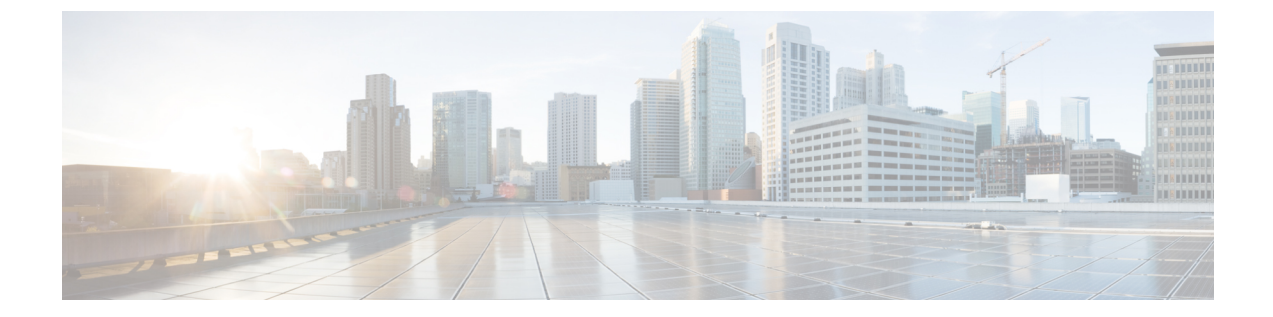

### 概要

- 概要 (1 [ページ\)](#page-0-0)
- [展開オプション](#page-2-0) (3 ページ)
- [展開プロファイル](#page-3-0) (4 ページ)

<span id="page-0-0"></span>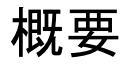

(注)

Cisco DataCenter Network Manager(DCNM)は、リリース12.0.1aからCiscoNexusダッシュボー ドファブリック コントローラ (NDFC)に名前が変更されました。

Cisco Nexusダッシュボード ファブリック コントローラ は、シスコが提供するデータ センター の LAN ファブリック、SAN、および IP Fabric for Media (IPFM) ネットワークにまたがるすべ ての NX-OS 展開向けの包括的な管理ソリューションです。Cisco Nexusダッシュボード ファブ リック コントローラ は、IOS-XE スイッチ、IOS-XR ルータ、シスコ以外のデバイスなど、他 のデバイスもサポートしています。マルチファブリック コントローラである Cisco Nexusダッ シュボードファブリックコントローラは、VXLAN EVPN、クラシック3層、LAN向けのルー テッド ベース ファブリックなどの複数の展開モデルを管理すると同時に、これらすべての環 境ですぐに使用できる制御、管理、モニタリング、および自動化機能を提供します。さらに、 Cisco Nexusダッシュボード ファブリック コントローラ は SAN コントローラとして有効にす ると、NX-OS モードで Cisco MDS スイッチと Cisco Nexus ファミリ インフラストラクチャを 自動化します。

Nexusダッシュボード ファブリック コントローラ は主に3つの主要な市場セグメントの制御と 管理に焦点を当てています。

• スタンドアロン NX-OS を実行する Cisco Nexus スイッチをサポートするVXLAN、マルチ サイト、クラシック イーサネット、および外部ファブリックを含む LAN ネットワーキン グ。IOS-XR、IOS-XE、および隣接するホスト、コンピューティング、仮想マシン、およ びコンテナ管理システムもサポートします。

- スタンドアロン NX-OS を実行する Cisco MDS および Cisco Nexus スイッチの SAN ネット ワーキング(ストレージアレイ、さらにはホスト、コンピューティング、仮想マシン、お よびコンテナ管理システムとの統合を含む)。
- スタンドアロン NX-OS として動作する Cisco Nexus スイッチを実行するマルチキャスト ビデオ実稼働ネットワークのメディア制御、およびサードパーティ製メディア制御システ ムの追加統合。

以前は、DCNM は、OVA または ISO を介して展開された VM、ISO を介して展開された物理 アプライアンス、または認定されたWindowsまたはLinuxマシンにインストールされたソフト ウェアで実行されるアプリケーション サーバでした。Cisco Nexusダッシュボード ファブリッ ク コントローラ リリース 12は、Cisco Nexus Dashboard 仮想アプライアンスまたは物理アプラ イアンス上で排他的に実行されるアプリケーションとして使用できます。

OVAを使用した仮想Nexus Dashboardの展開は仮想Nexus Dashboard (vND) 展開とも呼ばれ、 物理アプライアンス(サービスエンジン)へのNexus Dashboardの展開は物理Nexus Dashboard (pND)展開と呼ばれます。要件に基づいて Nexus Dashboard を展開するには、 『Cisco [Nexus](https://www.cisco.com/c/en/us/td/docs/dcn/nd/2x/deployment/cisco-nexus-dashboard-deployment-guide-211.html) Dashboard [Deployment](https://www.cisco.com/c/en/us/td/docs/dcn/nd/2x/deployment/cisco-nexus-dashboard-deployment-guide-211.html) Guide』を参照してください。

リリース 12.0.1a 以降、Cisco Nexusダッシュボード ファブリック コントローラ にはシングル インストール モードがあります。単一のインストールで複数のペルソナから選択できます。 Nexusダッシュボード ファブリック コントローラ リリース 12.0.1a のインストール後、次のペ ルソナのいずれかを選択できます。

- ファブリック検出:LAN 展開を検出、モニタ、および可視化します。
- •ファブリック コントローラ : メディア展開用のクラシック イーサネット(vPC)、ルー テッド、VXLAN、および IP ファブリック用のLANコントローラ。
- SAN コントローラ:MDS および Nexus スイッチ用の SAN コントローラ。ストリーミング テレメトリによる拡張 SAN 分析。

すべてのフィーチャ/サービスはモジュール化され、より小さなマイクロサービスに分割され、 必要なマイクロサービスは機能セットまたはインストールモードに基づいて調整されます。し たがって、いずれかの機能またはマイクロサービスがダウンした場合は、そのマイクロサービ スのみが再起動され、中断が最小限に抑えられます。

両方のサーバのリソースを有効に活用していなかった以前のDCNMアクティブ/スタンバイHA モデルとは対照的に、Cisco Nexusダッシュボード ファブリック コントローラ ではマイクロ サービスの展開に3つのノードすべてを利用するアクティブ/アクティブ HA 展開モデルを展開 しています。これにより、遅延と有効なリソース使用率が大幅に向上します。

NDFC を仮想 Nexus Dashboard インスタンス上で実行するには、外部サービス IP アドレスが指 定されているインターフェイスに関連付けられたポートグループで無差別モードを有効にする 必要があります。デフォルトでは、LAN 展開では、Nexus Dashboard 管理インターフェイス サ ブネットに 2 つの外部サービス IP アドレスが必要です。したがって、関連付けられたポート グループの無差別モードを有効にする必要があります。インバンド管理または EPL が有効に なっている場合は、Nexus Dashboard データ インターフェイス サブネットで外部サービス IP アドレスを指定する必要があります。また、Nexus Dashboard のデータ/ファブリック インター

**2**

フェイス ポート グループに対して、無差別モードを有効にする必要があります。NDFC SAN コントローラの場合、無差別モードは、ポート グループに関連付けられた Nexus Dashboard データ インターフェイスでのみ有効にする必要があります。

詳細については、「Cisco Nexus [Dashboard](https://www.cisco.com/c/en/us/products/cloud-systems-management/prime-data-center-network-manager/index.html) Fabric Controller (旧 DCNM)」を参照してくださ い。

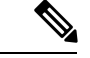

| 概要

この製品のマニュアルセットは、偏向のない言語を使用するように配慮されています。このド キュメントセットでは、偏向のないとは、年齢、障害、性別、人種的アイデンティティ、民族 的アイデンティティ、性的指向、社会経済的地位、およびインターセクショナリティに基づく 差別を意味しない言語として定義されています。製品ソフトウェアのユーザインターフェイス にハードコードされている言語、RFPのドキュメントに基づいて使用されている言語、または 参照されているサードパーティ製品で使用されている言語によりドキュメントに例外が存在す る場合があります。 (注)

#### 変更履歴

次の表は、このマニュアルの改訂履歴を示したものです。

表 **<sup>1</sup> :** 変更履歴

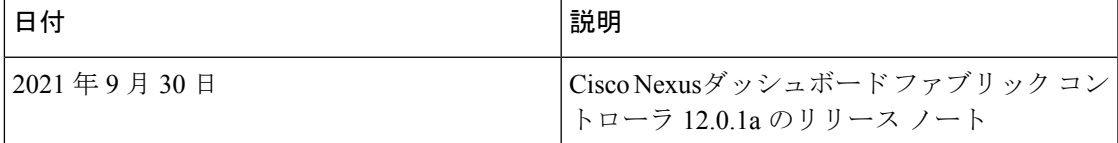

## <span id="page-2-0"></span>展開オプション

Cisco Nexusダッシュボード ファブリック コントローラ では、次の展開オプションを使用でき ます。

•シングル ノードの NDFC(非 HA クラスタ)

シングル ノードの Nexus Dashboard では、次のペルソナを使用して NDFC を展開できま す。

- SAN Insights を使用した SAN コントローラ
- IP Fabric for Media (IPFM) 展開用のファブリック コントローラ
- ラボ/非実稼働環境用のファブリック コントローラ(25 台以下のスイッチ)
- 3ノードクラスタの NDFC (アクティブ-アクティブ HA モード)
- 3 ノード Nexus Dashboard では、次のペルソナを使用して NDFC を展開できます。
	- ファブリック検出

• ファブリック コントローラ

• SAN Insights を使用した SAN コントローラ

NDFC 展開の場合、Nexus Dashboard ノードの管理イン (注) ターフェイスとデータ/ファブリックインターフェイス に異なるサブネットが必要です。また、3 ノードの Nexus Dashboard クラスタでは、すべての Nexus Dashboardノードがレイヤ2に隣接している必要があり ます。つまり、3 つの Nexus Dashboard ノードは、すべ て同じ管理ネットワークとデータネットワークに属し ている必要があります。

要約すると、Nexusダッシュボード ファブリック コン トローラは重複するサブネットを使用する管理ネット ワークとデータ ネットワークで展開される Nexus Dashboard ノードではサポートされません。

この展開では、3 つの ND ノードすべてがマスターとして機能します。3 ノード HA はア クティブ/アクティブ ソリューションです。つまり、すべてのノードがNexus Dashboard ファブリックコントローラのマイクロサービスの実行に使用されます。ノードに障害が発 生すると、障害が発生したノードで実行されている Nexus Dashboard ファブリック コント ローラ マイクロサービスは、他の 2 つのノードに移動されます。Nexus Dashboard ファブ リックコントローラは、1つのノード障害状態で正常に動作します。ノード障害時に移行 する必要があるサービスが短時間中断することが予想されます。ただし、サービスの移行 が完了すると、サポートされるスケールは引き続き機能します。ただし、1 つのノードで 障害が発生しているシステムは望ましい状況ではないため、できるだけ早く修正する必要 があります。3ノードクラスタは2ノードの障害に耐えられず、すべてのNexus Dashboard ファブリック コントローラ サービスが中断されます。

ESXi 環境での仮想 Nexus Dashboard OVA導入では、Nexus Dashboard 管理および Nexus Dashboard データ/ファブリック インターフェイス ポート グループに関連付けられたポー ト グループで無差別モードを有効にする必要があります。そうしないと、SNMPトラッ プ、イメージ管理、エンドポイント ロケータ、SAN インサイトなどの一部の機能が動作 しません。

# <span id="page-3-0"></span>展開プロファイル

ペルソナに基づいて Cisco Nexusダッシュボード ファブリック コントローラ をインストールす るときに、展開プロファイルを選択できます。NDFC アプリケーションを展開すると、Nexus Dashboardに、クラスタ フォームファクタ用に選択された展開プロファイルが表示されます。 以下に明示的に記載されていない限り、通常はこれをオーバーライドする必要はありません。

次の推奨事項を参考にして、適切なプロファイルを選択してください。

概要

**4**

概要

### • **virtual-demo**

この展開プロファイルは、NDFC アプリケーション OVAを使用して導入された仮想 Nexus Dashboard クラスタで実行するアプリケーション用に選択する必要があります。

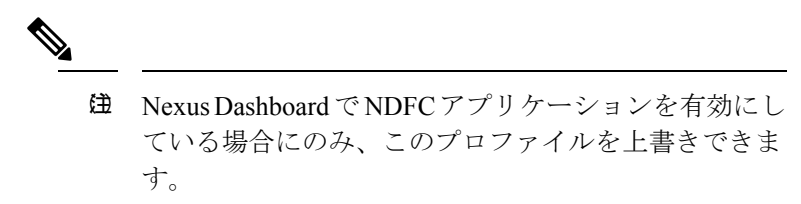

サポートされる展開ペルソナには、次のものが含まれます

- シングル ノードでのファブリック検出
- シングル ノード クラスタでのファブリック コントローラの展開
- シングル ノード クラスタの IPFM を使用したファブリック コントローラ
- シングル ノードでの SAN Insights を使用した SAN コントローラの展開

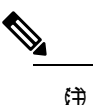

virtual-demoプロファイルは、純粋にデモ用であり、実 稼働環境で使用することは意図されていません。

### • **virtual-app**

この展開プロファイルは、NDFC アプリケーション OVAを使用して導入された仮想 Nexus Dashboard クラスタで実行するアプリケーション用に選択する必要があります。NDFC ア プリケーションが仮想 Nexus Dashboard で有効になっている場合、デフォルトでこのプロ ファイルが選択されます。

サポートされる展開ペルソナには、次のものが含まれます

- 3ノード クラスタのファブリック コントローラ
- シングル または 3 ノード クラスタの IPFM を使用するファブリック コントローラ
- シングル または 3 ノード クラスタの SAN コントローラ

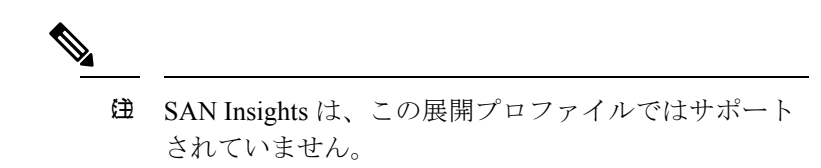

### • **virtual-data**

この展開プロファイルは、データ OVA を使用して展開された仮想 Nexus Dashboard クラ スタで実行されるNDFCアプリケーション用に選択する必要があります。このプロファイ ルは、SAN Insights で SAN コントローラ ペルソナに使用する必要があります。デフォル

トでは、NDFC アプリケーションがデータ ノード仮想 Nexus Dashboard で有効になってい る場合、このプロファイルが選択されます。

サポートされる展開ペルソナには、次のものが含まれます

• シングル または 3 ノード クラスタの SAN コントローラ

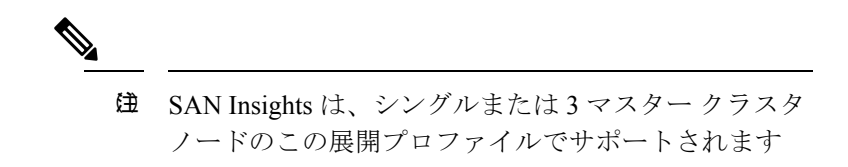

• 物理

この展開プロファイルは、物理 Nexus Dashboard クラスタで実行する NDFC アプリケー ション用に選択する必要があります。デフォルトでは、このプロファイルは、NDFCアプ リケーションが物理 Nexus Dashboard で有効になっている場合に選択されます。

サポートされる展開ペルソナには、次のものが含まれます

- 3ノード クラスタのファブリック コントローラ
- シングル または 3 ノード クラスタの IPFM を使用するファブリック コントローラ
- シングル または 3 ノード クラスタの SAN コントローラ

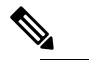

 $\hat{H}$  SAN Insights は、この展開プロファイルでサポートさ れます。

**6**

概要